## **Lieferschein-Datei (zur Wareneingangsbuchung)**

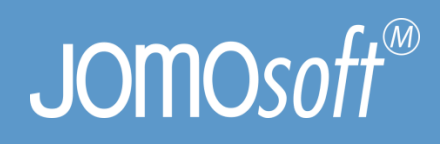

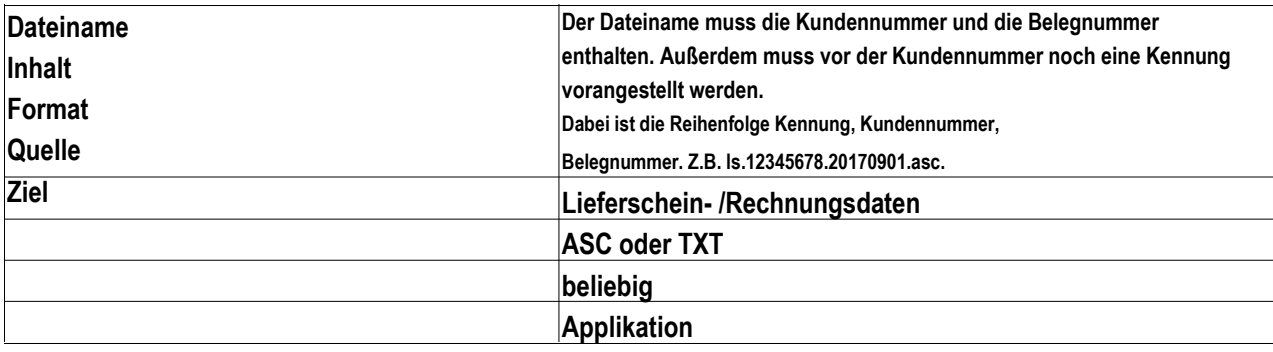

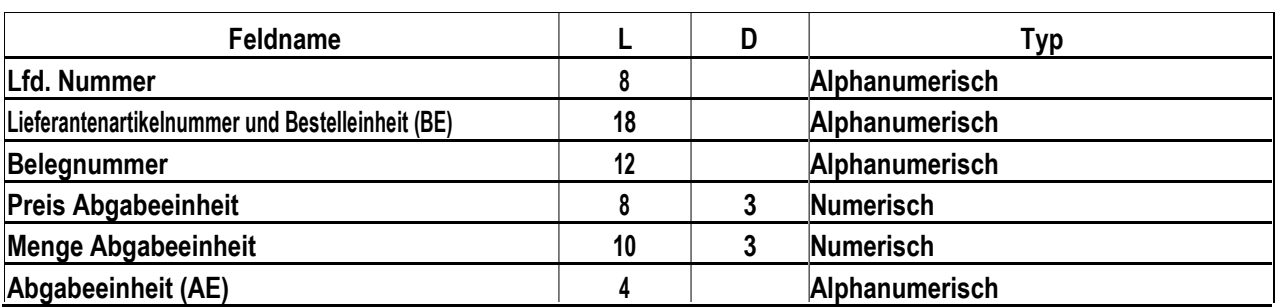

**Format:**

**Werte mit ` " ` getrennt Semikolon als Feldbegrenzer Komma als Dezimaltrennzeichen Kein 1000er Trennzeichen**

## **Beispiel (LIEFERSCHEIN.TXT)**

**"01";"12345KT";"88888888";"0,600";"24,000";"PK"**

## **Satzaufbau Lfd.-Nr. Lieferantenartikelnummer und BE Belegnummer Preis AE Menge AE AE = max. 8 18 12 8 10 4 Feldgröße 01 12345KT 88888888 0,600 24,000 PK**